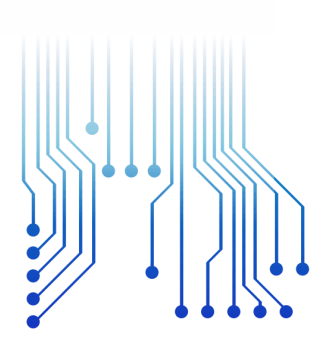

CURSO DE GRADUAÇÃO EM ENGENHARIA ELÉTRICA

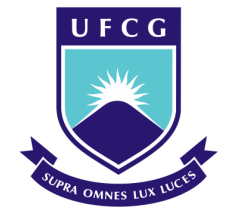

Universidade Federal de Campina Grande

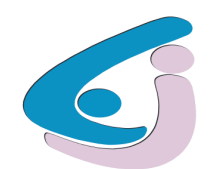

Centro de Engenharia Elétrica e Informática

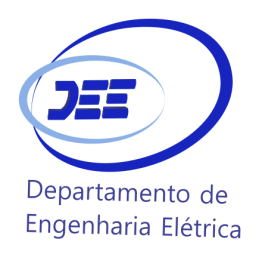

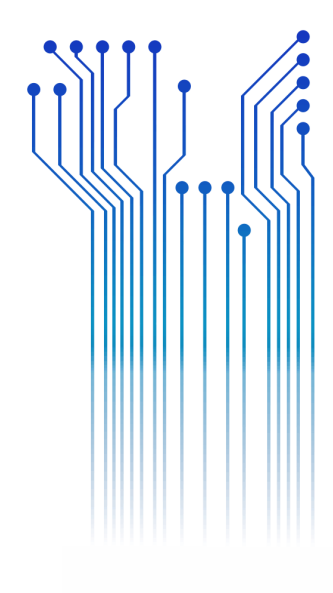

MATHEUS PINTO COSTA

RELATÓRIO DE ESTÁGIO AMADEU PROJETOS E CONSTRUÇÕES LTDA

> Campina Grande 2016

#### MATHEUS PINTO COSTA

#### AMADEU PROJETOS E CONSTRUÇÕES LTDA

*Relatório de Estágio Supervisionado submetido à Unidade Acadêmica de Engenharia Elétrica da Universidade Federal de Campina Grande como parte dos requisitos necessários para a obtenção do grau de Bacharel em Ciências no Domínio da Engenharia Elétrica.* 

Área de Concentração: Processamento de Energia

Orientador: Professor Tarso Vilela Ferreira, D. Sc.

> Campina Grande 2016

#### MATHEUS PINTO COSTA

#### AMADEU PROJETOS E CONSTRUÇÕES LTDA

*Relatório de Estágio Supervisionado submetido à Unidade Acadêmica de Engenharia Elétrica da Universidade Federal de Campina Grande como parte dos requisitos necessários para a obtenção do grau de Bacharel em Ciências no Domínio da Engenharia Elétrica.* 

Área de Concentração: Processamento de Energia

Aprovado em  $\frac{1}{2}$  /

**Professor Avaliador** Universidade Federal de Campina Grande Avaliador

**Professor Tarso Vilela Ferreira, D. Sc.** Universidade Federal de Campina Grande Orientador, UFCG

### AGRADECIMENTOS

Agradeço a Deus, pela força e coragem que foi dada ao longo de toda essa caminhada.

Aos meus pais, Ricardo e Norma, que me deram a vida e me ensinaram a vivê-la com dignidade.

A minha família, por sempre se fazerem presentes.

Aos meus amigos de longas datas, por sempre me darem apoio em todos os momentos em que precisei.

Aos amigos da graduação, por sonharem esse sonho comigo.

À equipe da Amadeu Projetos, por todos os ensinamentos passados nesse período, que foram a base necessária para a elaboração deste trabalho.

Ao meu orientador, Tarso Vilela Ferreira, pela paciência na orientação, e toda instrução que foi dada para a elaboração deste relatório.

Enfim, agradeço a todos, que de alguma forma contribuíram para a minha formação.

*"Nas grandes batalhas da vida, O primeiro passo para a vitória É o desejo de vencer. "*

[Mahatma Gandhi](http://pensador.uol.com.br/autor/mahatma_gandhi/)

### RESUMO

Este trabalho tem como objetivo apresentar as atividades realizadas durante o Estágio Supervisionado, o qual constitui como um dos requisitos para a obtenção do Grau de Bacharel em Engenharia Elétrica da Universidade Federal de Campina Grande. O estágio foi realizado na empresa AMADEU PROJETOS E CONSTRUÇÕES LTDA, por meio de um convenio entre a empresa e a Universidade Federal de Campina Grande, no período de 28 de janeiro de 2016 a 28 de abril de 2016, totalizando 180 horas. Foram realizadas atividades de desenvolvimento de projetos elétricos residenciais, industriais, luminotécnicos e de redes de distribuição, além do acompanhamento presencial de algumas obras.

**Palavras-chave:** Amadeu Projetos, Projeto elétrico, Redes de distribuição, Projeto industrial, Relatório de estágio.

## LISTA DE ABREVIATURAS E SIGLAS

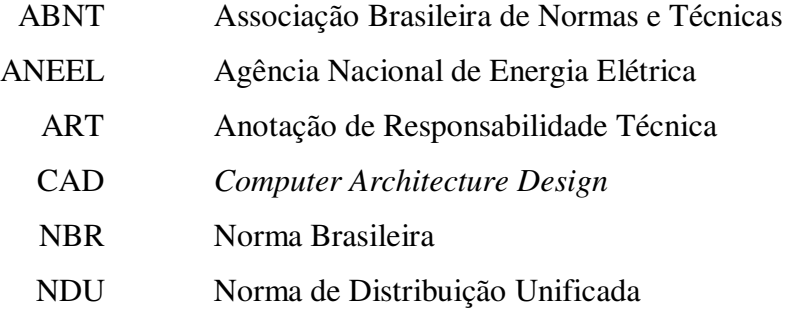

## SUMÁRIO

<span id="page-7-15"></span><span id="page-7-14"></span><span id="page-7-13"></span><span id="page-7-12"></span><span id="page-7-11"></span><span id="page-7-10"></span><span id="page-7-9"></span><span id="page-7-8"></span><span id="page-7-7"></span><span id="page-7-6"></span><span id="page-7-5"></span><span id="page-7-4"></span><span id="page-7-3"></span><span id="page-7-2"></span><span id="page-7-1"></span><span id="page-7-0"></span>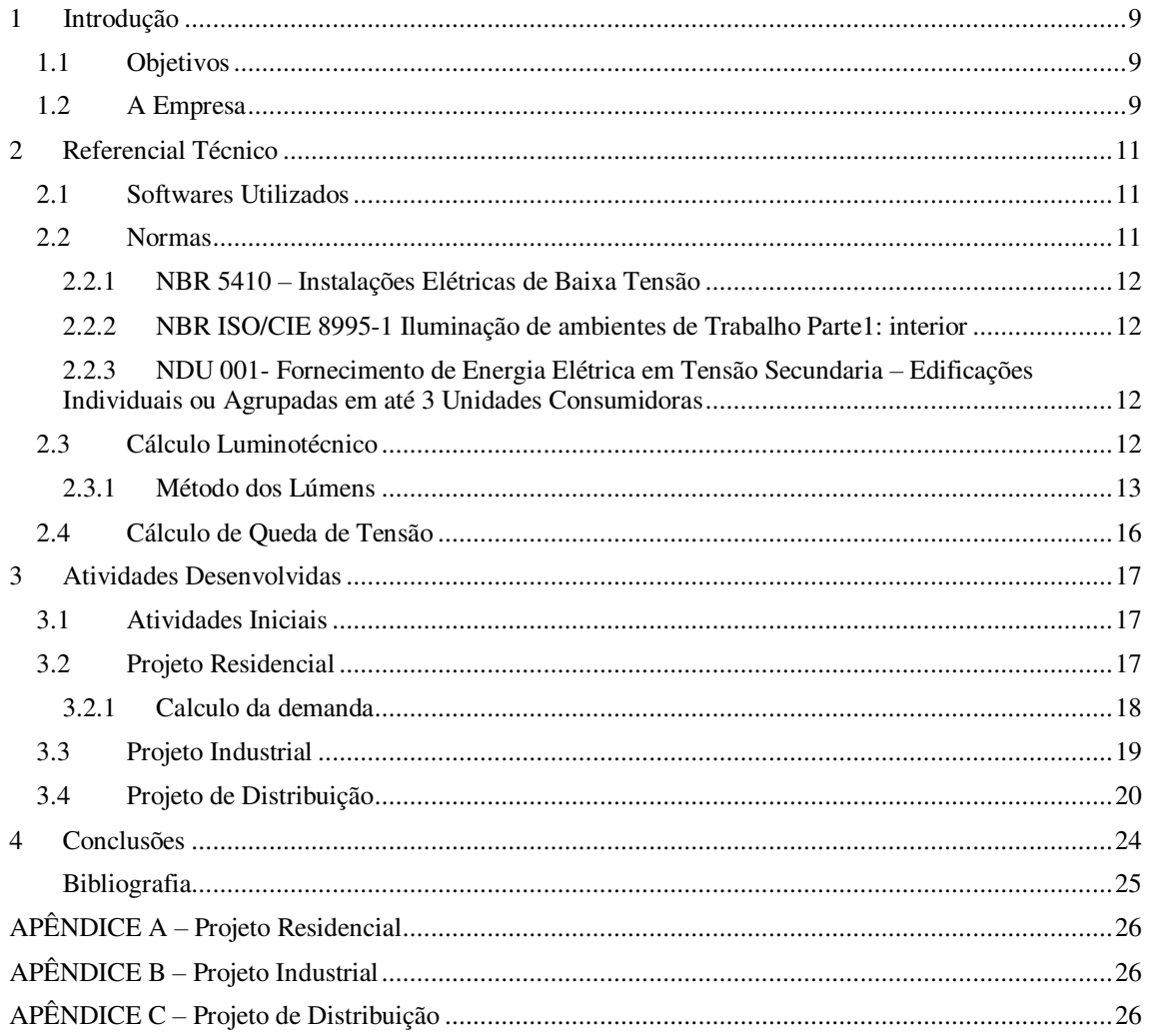

## 1 INTRODUÇÃO

A disciplina de Estágio Supervisionado faz parte da grade curricular do Curso de Engenharia Elétrica da Universidade Federal de Campina Grande, permitindo assim que os alunos apliquem, amadureçam e aprimorem os conhecimentos adquiridos durante o período de formação acadêmica.

O estágio foi realizado no período de 18 de janeiro de 2016 a 28 de abril de 2016, na empresa Amadeu Projetos e Construções Ltda , com carga horaria total de 180 horas.

A empresa elabora projetos de instalações elétricas residenciais, prediais e industriais, além de prestar consultorias e laudos técnicos. Em um primeiro momento foram realizados estudos das normas vigentes da Associação Brasileira de Normas Técnicas (ABNT) e Normas de Distribuição Unificada (NDU´s) da concessionária de energia elétrica local, Energisa Paraíba. Em seguida realizou-se o desenvolvimento de projetos de instalações elétricas de baixa tensão e de distribuição de energia, utilizando o Autodesk AutoCAD e o Microsoft Excel.

#### 1.1 OBJETIVOS

Este trabalho tem como finalidade descrever as atividades realizadas durante o Estágio Supervisionado, que faz parte da grade curricular do Curso de Engenharia Elétrica da Universidade Federal de Campina Grande.

#### 1.2 A EMPRESA

A Amadeu Projetos e Construções Ltda. Está situada na Av. Dom Pedro II, nº 900, Prata, na cidade de Campina Grande, Paraíba. Foi fundada em 10 de setembro de1996 pelo Engenheiro Eletricista Ricardo Amadeu Aranha Costa. Atualmente a empresa conta com uma equipe técnica formada por dois engenheiros eletricistas, um arquiteto e dois desenhistas especializados.

A empresa vem atuando de forma efetiva em projetos de instalações elétricas, procurando sempre inovar no atendimento aos clientes, realizando projetos que atendem as normas técnicas e, sobretudo, com qualidade. Elabora projetos de instalações elétricas de baixa, média e alta tensão, sistemas de proteção contra descargas atmosféricas (SPDA), dentre outros, e tem como principais clientes:

- Alpargatas;
- CIPAN;
- Prefeitura Municipal de Campina Grande;
- Governo do Estado da Paraíba;
- Cipresa;
- Construtora Rocha;
- Fronteira Engenharia;
- Andrade Marinho e LMF;
- Metalúrgica SILVANA.

Almejando sempre a satisfação e o compromisso com cliente, os materiais elétricos são escolhidos levando em conta um comparativo entre preço e qualidade do produto, que varia com as especificações do projeto. Dentre os fornecedores, podemos destacar:

- Plhilips Lâmpadas e luminárias;
- Comtrafo Transformadores;
- $\bullet$  Ficap Fios e cabos;
- Mopa Eletrocalhas;
- Beghim Barramentos e equipamentos elétricos.

### 2 REFERENCIAL TÉCNICO

Um projeto de instalações elétricas consiste numa representação detalhada da instalação, com a entrada de energia, quadros de distribuição, pontos de tomadas e iluminação, divisão dos circuitos, dispositivos de proteção, dimensionamento de condutores, etc. Ou seja, um projeto de instalações elétricas tem que garantir a transferência de energia da concessionária até o consumidor de uma forma eficaz e segura. Para isso os projetos devem ser elaborados de acordo com as normas da ABNT, da (Agência Nacional de Energia Elétrica) ANEEL e da concessionaria de energia, nesse caso a Energisa Paraíba.

Nesse capítulo será apresentada a fundamentação técnica para o desenvolvimento das atividades executadas durante o estágio.

#### 2.1 SOFTWARES UTILIZADOS

Os softwares utilizados para o desenvolvimento das atividades de Estágio foram os aplicativos da Suíte Microsoft Office (Word, Excel, etc.) e o AutoCAD, que é o software de desenho mais utilizado no desenvolvimento de projetos, não só na área de engenharia elétrica, mas também em arquitetura, design, desenho industrial, etc. A empresa conta com dois desenhistas cadistas, que recebiam os desenhos a mão livre, feitos pelos engenheiros, e desenhavam no AutoCAD. Mesmo assim o estagiário tinha que ter um certo domínio do programa, para uma eventual correção, ou se fosse o caso, um ajuste no projeto.

#### 2.2 NORMAS

As normas são parte fundamental na elaboração dos projetos, pois determinam os critérios mínimos para que o ambiente projetado seja seguro e atenda as condições para se realizar as atividades propostas. Com base nisso, podem-se destacar as Normas Brasileiras (NBR) e as Normas de Distribuição Unificada (NDUs) da Energisa. Essas normas foram aplicadas diretamente no desenvolvimento dos projetos.

#### 2.2.1 NBR 5410 – INSTALAÇÕES ELÉTRICAS DE BAIXA TENSÃO

Esta Norma estabelece condições que devem satisfazer as instalações elétricas de baixa tensão, garantindo assim o funcionamento adequado da instalação, como também a segurança de pessoas e animais. Nela são abordados temas como dimensionamento de condutores, dispositivos de proteção, aterramento, eletrodutos, etc. A norma também é aplicada para propriedades móveis, como trailers e campings, canteiro de obras, feiras, e outras instalações temporárias. (ABNT NBR 5410, 2004).

#### 2.2.2 NBR ISO/CIE 8995-1 ILUMINAÇÃO DE AMBIENTES DE TRABALHO PARTE1: INTERIOR

Essa norma estabelece os valores de iluminância médias mínimas para a iluminação artificial em interiores, onde se realizam atividade de comercio, indústria, esporte, ensino e outras, afim de garantir que que as pessoas desempenhem suas atividades de forma eficiente. (ABNT NBR ISO/CIE-8995-1, 2013).

#### 2.2.3 NDU 001- FORNECIMENTO DE ENERGIA ELÉTRICA EM TENSÃO SECUNDARIA – EDIFICAÇÕES INDIVIDUAIS OU AGRUPADAS EM ATÉ 3 UNIDADES CONSUMIDORAS

Essa norma determina os procedimentos a serem seguidos em projetos e execução das instalações de entrada de energia das unidades consumidoras de baixa tensão em toda a área de concessão da Energisa. Ela é aplicada em consumidores individuais ou agrupados em até 3 unidades consumidoras, quando a carga instalada não for superior a 75 kW (NDU-001,2012).

#### 2.3 CÁLCULO LUMINOTÉCNICO

No cálculo luminotécnico é determinado o valor da iluminância em uma área, assim como a quantidade de lâmpadas, luminárias e suas respectivas distribuições. O projeto luminotécnico deve estar de acordo com a característica da atividade desenvolvida, prevendo as condições do ambiente e dos operadores, como idade, velocidade, precisão, refletância do ambiente, etc. Todos esses requisitos são previstos na norma NBR ISO/CIE 8995 da ABNT. O cálculo luminotécnico pode ser feito por meio de um desses métodos relacionados;

- Método dos lúmens;
- Método do ponto a ponto;
- Carga mínima exigida pela NBR 5410.

O trabalho desenvolvido na empresa foi feito utilizando o método dos lúmens, logo, apenas este será detalhado.

#### 2.3.1 MÉTODO DOS LÚMENS

O método dos lúmens determina o fluxo luminoso para a obtenção do iluminamento médio desejado no plano de trabalho. A iluminância do local é determinada pela norma NBR ISO/CIE 8995 da ABNT, e a escolha da luminária é feita adequando-se a curva de distribuição de intensidade luminosa à atividade proposta

Alguns dados são necessários para o cálculo, como:

- Altura do plano de trabalho;
- Dimensões do local:
- Refletâncias do teto, parede e piso;
- Escolha da luminária;
- Iluminância necessária.

Com esses dados, cinco passos devem ser seguidos para determinar a quantidade de luminárias.

#### 2.3.1.1 DETERMINAÇÃO DO ÍNDICE DO LOCAL (K)

Esse índice relaciona as dimensões do local com o tipo de iluminação a ser utilizada, como mostra a Figura 1. O cálculo do índice local se dá através das equações (1) e (2).

$$
K = \frac{cl}{h(c+l)},\tag{1}
$$

$$
h = H - h_{pend} - h_{pt}, \t\t(2)
$$

em que  $l$  representa a largura do recinto;  $h$  a altura da montagem;  $H$  o pé direito do ambiente;  $h_{pend}$  a altura da suspenção da luminária e;  $h_{pt}$  a altura do plano de trabalho.

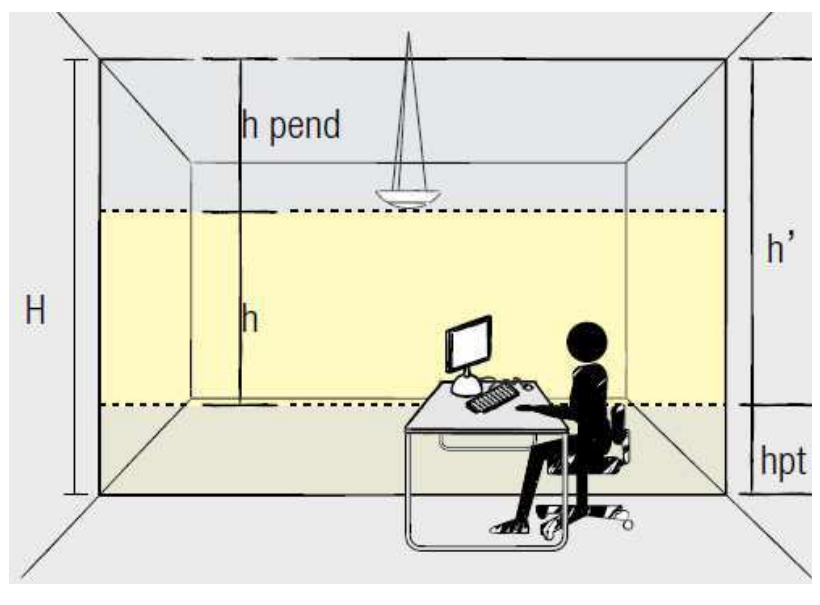

Figura 1 – Plano de trabalho para o índice local.

Fonte[: http://docplayer.com.br/docs-images/32/15432906/images/44-0.png.](http://docplayer.com.br/docs-images/32/15432906/images/44-0.png) 

#### 2.3.1.2 FATOR DE UTILIZAÇÃO

O fator de utilização aponta a eficiência luminosa do conjunto: luminária, lâmpada e recinto. Ele é apresentado em função das refletâncias do recinto e do índice do local (K), como mostrado na Tabela 1.

#### 2.3.1.3 FATOR DE PERDAS LUMINOSAS  $(F_{PL})$

O fator de perdas luminosas indica o quanto o fluxo luminoso é depreciado em função do acumulo de poeira na luminária e da perda de fluxo luminoso em função da vida útil das lâmpadas, como mostra a Tabela 2.

#### 2.3.1.4 ILUMINÂNCIA RECOMENDADA (E)

A iluminância está relacionada com a atividade a ser desenvolvida no local, a norma NBR ISO/CIE 8995-1 estabelece o valor mínimo de iluminância média em serviços a serem seguidos. A norma apresenta três valores de iluminância média para cada atividade. O valor da iluminância media deve ser escolhido de acordo com os fatores determinantes como, idade, velocidade e precisão.

| Teto $(\%)$    |                              | 70 |    |    | 50 |    |    | 30 | $\boldsymbol{0}$ |
|----------------|------------------------------|----|----|----|----|----|----|----|------------------|
| Parede $(\% )$ | 50                           | 30 | 10 | 50 | 30 | 10 | 30 | 10 | 0                |
| Piso $(\% )$   |                              | 10 |    |    | 10 |    |    | 10 | $\overline{0}$   |
| K              | Fator de utilização (x 0,01) |    |    |    |    |    |    |    |                  |
| 0,60           | 40                           | 35 | 32 | 40 | 35 | 32 | 35 | 32 | 30               |
| 0,80           | 48                           | 43 | 39 | 47 | 42 | 39 | 42 | 39 | 37               |
| 1,00           | 53                           | 49 | 45 | 52 | 48 | 45 | 48 | 45 | 43               |
| 1,25           | 58                           | 54 | 51 | 57 | 53 | 50 | 53 | 50 | 48               |
| 1,50           | 62                           | 58 | 55 | 61 | 57 | 54 | 56 | 54 | 52               |
| 2,00           | 67                           | 64 | 61 | 66 | 63 | 61 | 62 | 60 | 58               |
| 2,50           | 70                           | 68 | 65 | 69 | 66 | 64 | 65 | 64 | 62               |
| 3,00           | 72                           | 70 | 68 | 71 | 69 | 67 | 68 | 66 | 64               |
| 4,00           | 75                           | 73 | 71 | 73 | 72 | 70 | 70 | 69 | 67               |
| 5,00           | 76                           | 74 | 73 | 75 | 73 | 72 | 72 | 71 | 69               |

Tabela 1 – Fator de utilização de uma luminária.

Fonte: http://www.lumilandia.com.br/dicasluminosas.html

Tabela 2 – Fator de Perdas Luminosas.

| Ambiente | <b>Fator</b> |  |  |  |
|----------|--------------|--|--|--|
| Limpo    | 0,80         |  |  |  |
| Médio    | 0,70         |  |  |  |
| Sujo     | 0,60         |  |  |  |

Fonte[: http://www.lumilandia.com.br/dicasluminosas.html](http://www.lumilandia.com.br/dicasluminosas.html)

#### 2.3.1.5 CÁLCULO DA QUANTIDADE DE LUMINÁRIAS NECESSÁRIAS

Recomenda -se que o arredondamento do número de luminárias seja sempre para mais. Também é recomendado que as luminárias sejam distribuídas uniformemente no local e o espaçamento entre elas seja o dobro do espaçamento entre as luminárias e a parede. Uma forma objetiva de definir-se o número de luminárias em um ambiente é empregando-se a equação (3).

$$
N = \frac{E.c.l}{n.\emptyset J.F_{PL}}\,,\tag{3}
$$

em que  $\bf{E}$  representa a Iluminância recomendada;  $\bf{c}$  o comprimento do local;  $\bf{l}$  a largura do local;  $\boldsymbol{n}$  a quantidade de lâmpadas por luminária; Ø o fluxo luminoso da lâmpada; U o fator de utilização e;  $F_{PL}$  o fator de perdas luminosas.

### 2.4 CÁLCULO DE QUEDA DE TENSÃO

Nos problemas do âmbito de planejamento e projeto de sistemas de distribuição, há muito mais interesse em se determinar a queda de tensão no alimentador, do que a própria tensão. A queda de tensão se define como a diferença entre as tensões de dois pontos distintos do alimentador num determinado instante de tempo. Esses pontos são quaisquer, embora os extremos do alimentador sejam de interesse especial. O conhecimento da queda de tensão entre os extremos do alimentador é fundamental nos projetos de implantação, reforma e extensão (SOUZA,1997).

Para o cálculo da queda de tensão no alimentador, utilizamos a equação (4), que considera que todas as cargas possuem o mesmo fator de potência.

$$
\Delta V_k = \Delta V_{k-1} + l_k G_k \left[ -\frac{\hat{S}_k}{2} + \sum_{i=k}^n (S_i + \hat{S}_i) \right],
$$
 (4)

em que  $\Delta V_k$  representa a queda de tensão no trecho k;  $l_k$  o comprimento do trecho k (km);  $G_k$  o coeficiente de queda de tensão unitário do trecho k (%/MVA/km);  $S_k$  a carga concentrada no final do trecho k (MVA);  $\hat{S}_k$  a carga uniformemente distribuída no trecho k (MVA).

Os circuitos em anel são transformados em radiais escolhendo-se um ponto de abertura tal que a queda de tensão em ambos os lados seja aproximadamente igual.

Segundo a ANEEL, os limites de queda de tensão não devem ultrapassar 5% da tensão nominal.

## 3 ATIVIDADES DESENVOLVIDAS

Nesta seção, serão abordadas as principais atividades realizadas durante o estágio. A primeira atividade constituiu-se de um estudo das normas e catálogos de fabricantes, seguida por um projeto elétrico residencial, um projeto luminotécnico de um galpão industrial e um projeto de rede de distribuição de um loteamento.

#### 3.1 ATIVIDADES INICIAIS

A primeira atividade do estágio constituiu-se em realizar um embasamento teórico sobre os equipamentos de uso mais frequente, como: fios e cabos, lâmpadas, luminárias, eletrodutos, eletrocalhas, perfilados, etc. O estudo teve como finalidade familiarizar o estagiário com os equipamentos.

Foram utilizados catálogos de vários fabricantes, como: FICAP S.A, Philips e ITAIM. Além disso foi feito um estudo das Normas da ABNT (5410 e ISO/CIE 8995-1) e ENERGISA (NDU 001).

Finalizada a etapa de estudos, deu-se início a familiarização com projetos elétricos. Foi feita a análise de projetos residenciais e prediais. Outra atividade importante foi a visita técnica a São Paulo Alpargatas, com o objetivo de ver alguns detalhes técnicos de uma das subestações abrigadas e da iluminação de um galpão industrial. Todas as visitas foram feitas com o engenheiro responsável, Ricardo Amadeu Aranha Costa.

Em seguida, deu-se início à elaboração de projetos elétricos residenciais, industriais e de loteamentos, que serão detalhados a seguir.

#### 3.2 PROJETO RESIDENCIAL

O projeto elétrico residencial refere-se a uma residência situada no condomínio Alphaville, na cidade de Campina Grande-PB (Apêndice A). O projeto foi elaborado de acordo com as normas NBR 5410 da ABNT e NDU 001 da ENERGISA Paraíba.

O Estagiário ficou responsável pro projetar as seguintes instalações:

- Entrada e Medição de Energia;
- Quadro de Cargas;
- Diagrama Unifilar.

A bitola dos condutores foi dimensionada utilizando o método da seção mínima e da capacidade de condução de corrente. Não foram utilizados condutores com bitolas inferiores: a 1,5 mm² para iluminação, 2,5mm² para circuitos de força e 4,0 mm² para alimentação de quadros de distribuição.

O quadro de medição alimenta um quadro geral de baixa tensão, a partir do qual serão derivados os circuitos terminais do primeiro pavimento e a alimentação do quadro de carga do segundo pavimento.

Uma descrição detalhada dos cálculos para dimensionamento da entrada de energia é apresentada a seguir.

#### 3.2.1 CALCULO DA DEMANDA

Demanda Total Prevista = D1+D2+D3, onde:

D1 = Demanda Total da Iluminação e Tomadas;

- D2 = Demanda Total dos Chuveiros;
- D3 = Demanda Total dos Ar-Condicionados.

3.2.1.1 ILUMINAÇÃO E TOMADAS EM GERAL

 Total de Iluminação e Tomadas = 13.200 W  $FD = 0.24$  (tab.  $02 - NDU$  001)  $= 13,200 \text{ x } 0,24 = 3,168 \text{ kW}$ 

3.2.1.2 CHUVEIROS / AQUECEDORES

 Chuveiros (06 unidades) = 27.000 W  $FD = 0.59$  (tab.  $03 - NDU$  001)  $= 27,00 \times 0,59 = 15,93$  kW

#### 3.2.1.3 AR-CONDICIONADO

Ar condicionado (04 unidades) =  $3.600 \text{ W}$  $FD = 0.78$  (tab.  $07 - NDU$  001)  $= 3,60 \times 0,78 = 2,808$  kW

Demanda total = 3,168 + 15,93 + 2,808 = 
$$
\boxed{21,906 \text{ kW}}
$$
  
Demanda total em kVA (fp=0,92) =  $\boxed{21,906}/0,92 = \boxed{23,81 \text{ kVA}}$ 

Assim, segundo a tabela 14 da NDU 001 da ENERGISA, a residência se enquadra na categoria T1. No entanto, cabe ao projetista analisar as particularidades de cada projeto. Ao final achou-se conveniente inserir a residência na categoria T2, com as seguintes características de entrada:

- Cabo Escolhido **= EPR 10 mm² para as fases e o neutro;**
- Disjuntor Escolhido **= 50 A;**
- Eletroduto escolhido **= Aço Galv. 32 mm;**
- $\bullet$  Aterramento = 10 mm<sup>2</sup>.

#### 3.3 PROJETO INDUSTRIAL

O projeto industrial apresentado nesta seção refere-se ao projeto de instalação elétrica de iluminação para um galpão industrial da Vão Livre, situada na cidade de Campina Grande – PB (Apêndice B). O projeto foi elaborado de acordo com as normas NBR 5410 e NBR ISO/CIE 8995-1 da ABNT. O estagiário ficou responsável por projetar as seguintes instalações:

- Iluminação do galpão;
- Quadro de cargas;
- Diagrama unifilar.

O sistema de iluminação interna foi elaborado de acordo com a norma NBR ISO/CIE 8995-1 da ABNT, que define os níveis de iluminância media necessárias para cada área de trabalho, nesse caso foi utilizado 300 lux.

O cálculo para o dimensionamento da quantidade de luminárias a serem utilizadas foi feito utilizando o método dos lumens, a luminária utilizada foi a HQI 400W - REF B1127 / FACHO ABERTO da LUSTRE PROJETOS. Para o auxílio dos cálculos foi utilizada uma tabela feita no Excel, seguindo o método descrito na seção 2.3.1.

### 3.4 PROJETO DE DISTRIBUIÇÃO

O projeto apresentado nesta seção refere-se ao projeto de distribuição urbana de um loteamento localizado no município de Campina Grande – PB. O projeto foi elaborado de acordo com as normas da ENERGISA NDU 004 e NDU 006 (Apêndice C).

O projeto foi elaborado pelo engenheiro responsável e detalhado passo a passo em seus aspectos construtivos. O estagiário ficou responsável pela confecção dos croquis do sistema e realização dos cálculos de queda de tensão. Foram utilizadas tabelas feitas no Excel para auxiliar os cálculos de queda de tensão.

Atualmente, a ENERGISA considera, para fins de dimensionamento do transformador, a demanda média de 0,86 kVA por lote e 0,07 kVA por ponto de iluminação pública. O coeficiente de queda de tensão unitária (G) para os condutores de 35 mm² é de 0,0660% e para os de 70 mm² é de 0,0356%.

Os croquis do sistema e a planilha com os cálculos de queda de tensão são mostrados na Figura 2 à Figura 7.

A queda de tensão ao final de cada trecho não ultrapassou o limite máximo permitido pela ANEEL, logo, conclui-se que o sistema está bem dimensionado.

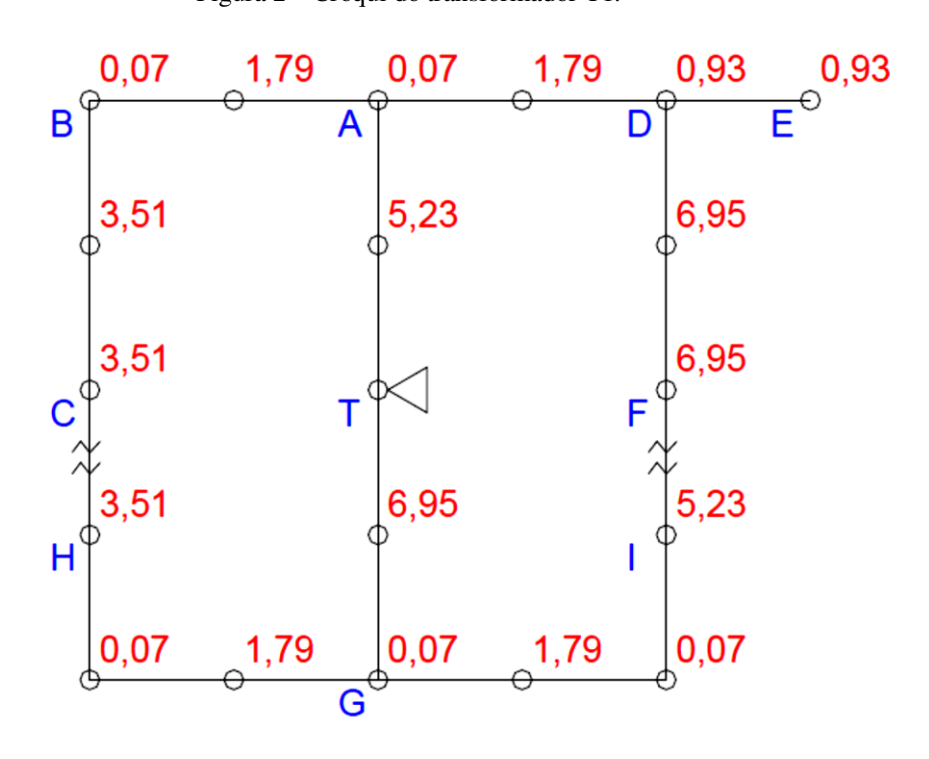

Figura 2 – Croqui do transformador T1.

Fonte: Próprio autor.

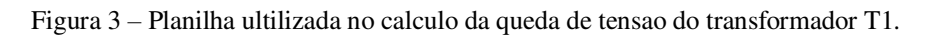

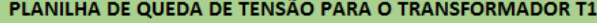

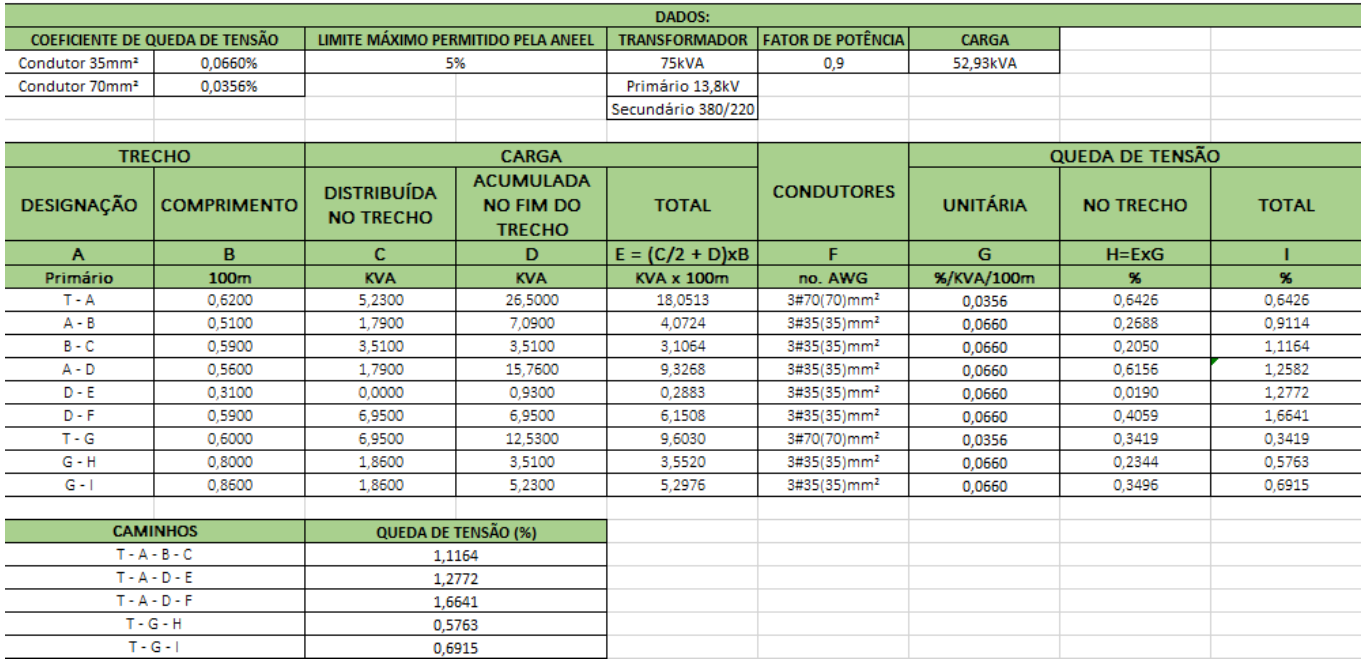

Fonte: Próprio autor.

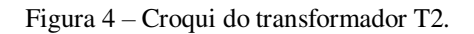

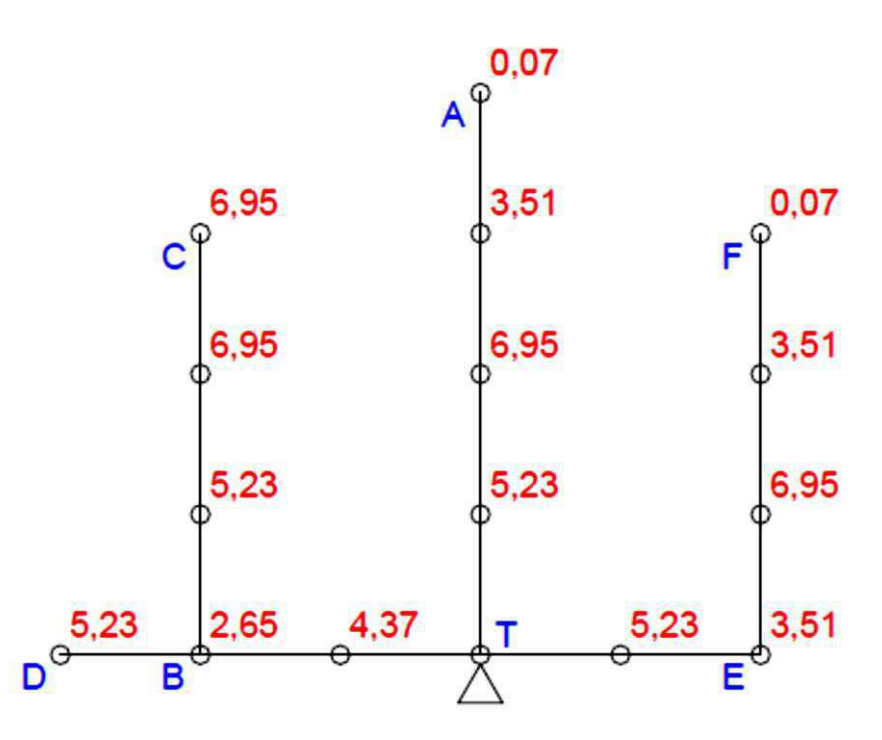

Fonte: Próprio autor.

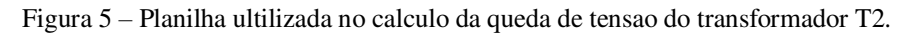

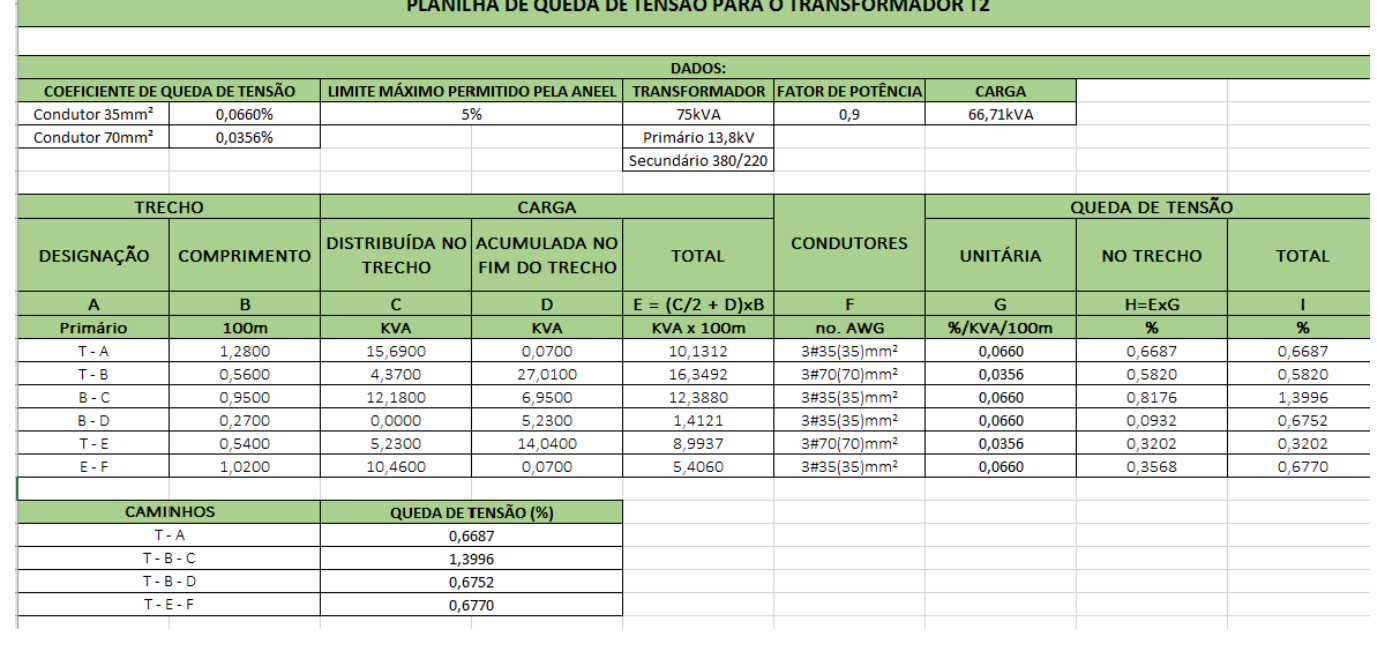

 $\overline{z}$  outpent of  $\overline{z}$  public  $\overline{z}$  or  $\overline{z}$  per  $\overline{z}$ 

Fonte: Próprio autor.

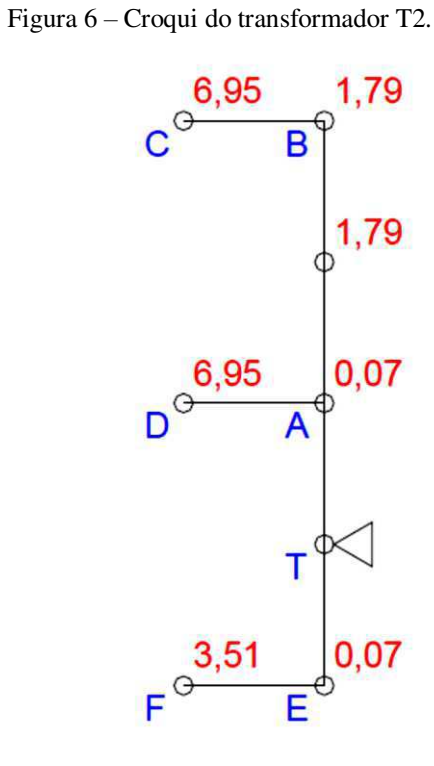

Fonte: Próprio autor.

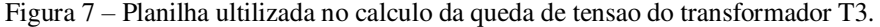

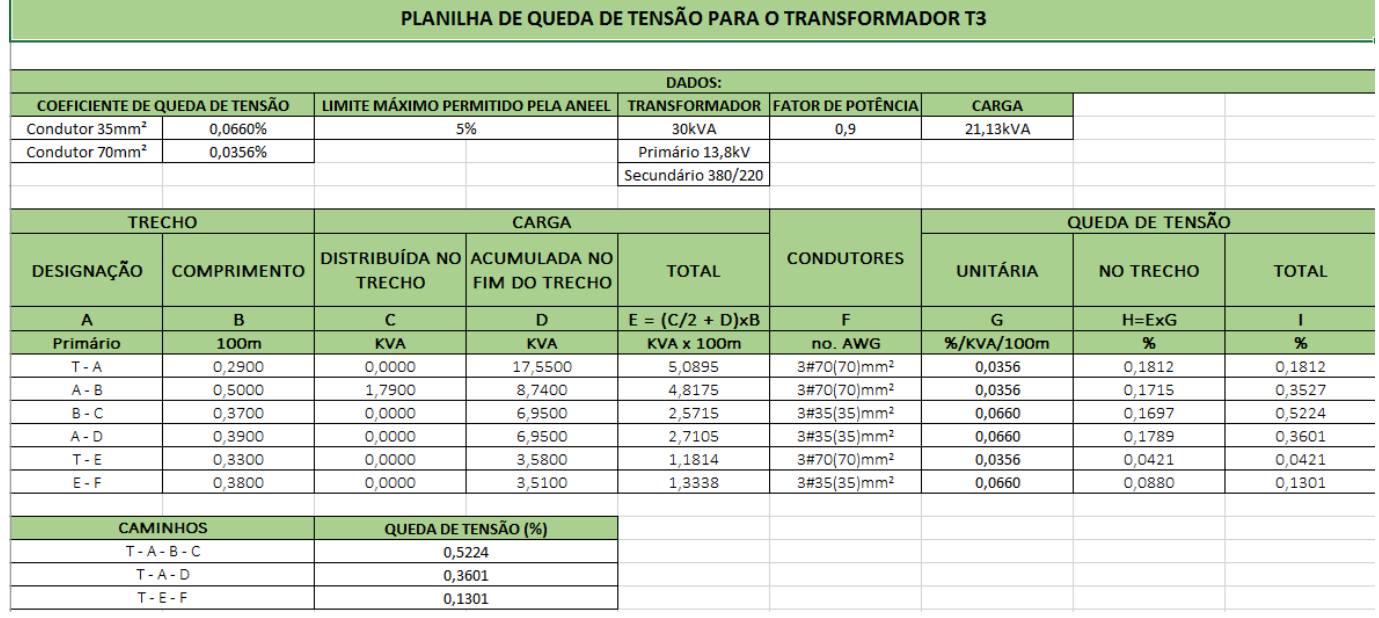

Fonte: Próprio autor.

## 4 CONCLUSÕES

O estágio supervisionado possibilitou que os conhecimentos adquiridos ao longo do curso de graduação fossem postos em prática, especialmente das disciplinas Instalações Elétricas e Distribuição de Energia Elétrica. O convívio com os profissionais da área de engenharia elétrica, e também de outras áreas como, engenharia civil e arquitetura teve uma contribuição valiosa para a formação profissional e pessoal do estagiário, tanto na parte técnica quanto na parte de relação com o cliente.

A empresa teve um papel determinante treinando, definindo atividades e expondo suas concepções para o desenvolvimento de projetos com eficiência. Contando com total disposição da equipe para sanar qualquer dúvida e realizar as correções necessárias.

### BIBLIOGRAFIA

ABNT. (2008). **NBR 5410 - Instalações eléricas de baixa tensão**. *Associação Brasileira de Normas Técnicas*. ABNT.

ABNT. (2013). **NBR ISSO/CIE 8995-1-Iluminação de ambientes de trabalho. Parte 1: Interior**, In. Associação Brasileira de Normas Técnicas ABNT.

CREDER, H. **Instalações Elétricas**, 15 ed. editora LTC, 2007.

ENERGISA. **Norma De Distribuição Unificada-NDU 001-Fornecimento de energia elétrica em tensão secundária. Edificações individuais ou agrupadas em até 3 unidades consumidoras.** Energisa 2010.

SOUZA, B. A. **Distribuição de Energia Elétrica***.* Campina Grande,1997.

SOUZA, J. R. A.; MORENO, H. Guia EM da NBR 5410. **Eletricidade Moderna**, São Paulo, Dezembro 2001.

## APÊNDICE  $A$  – Projeto Residencial

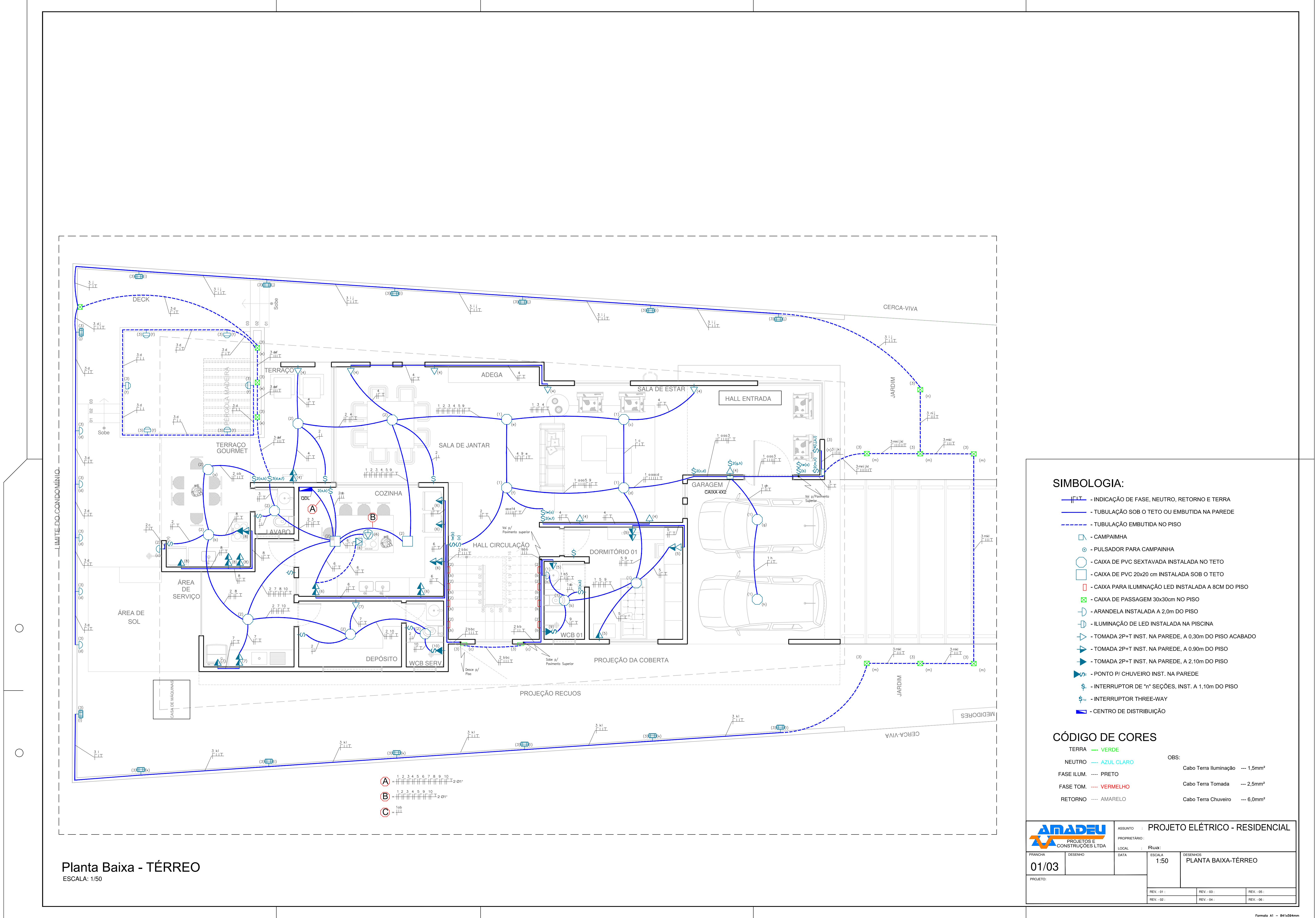

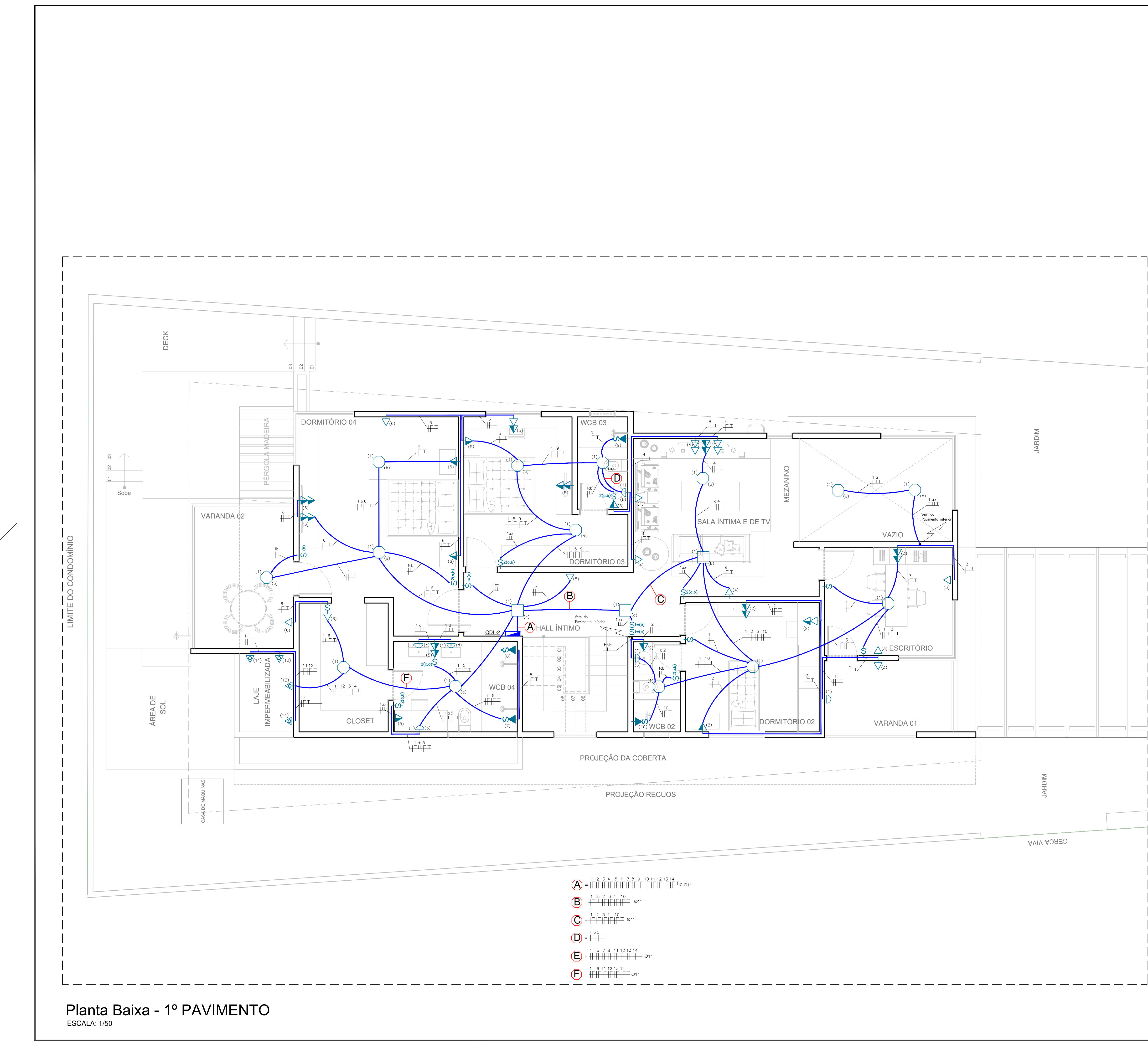

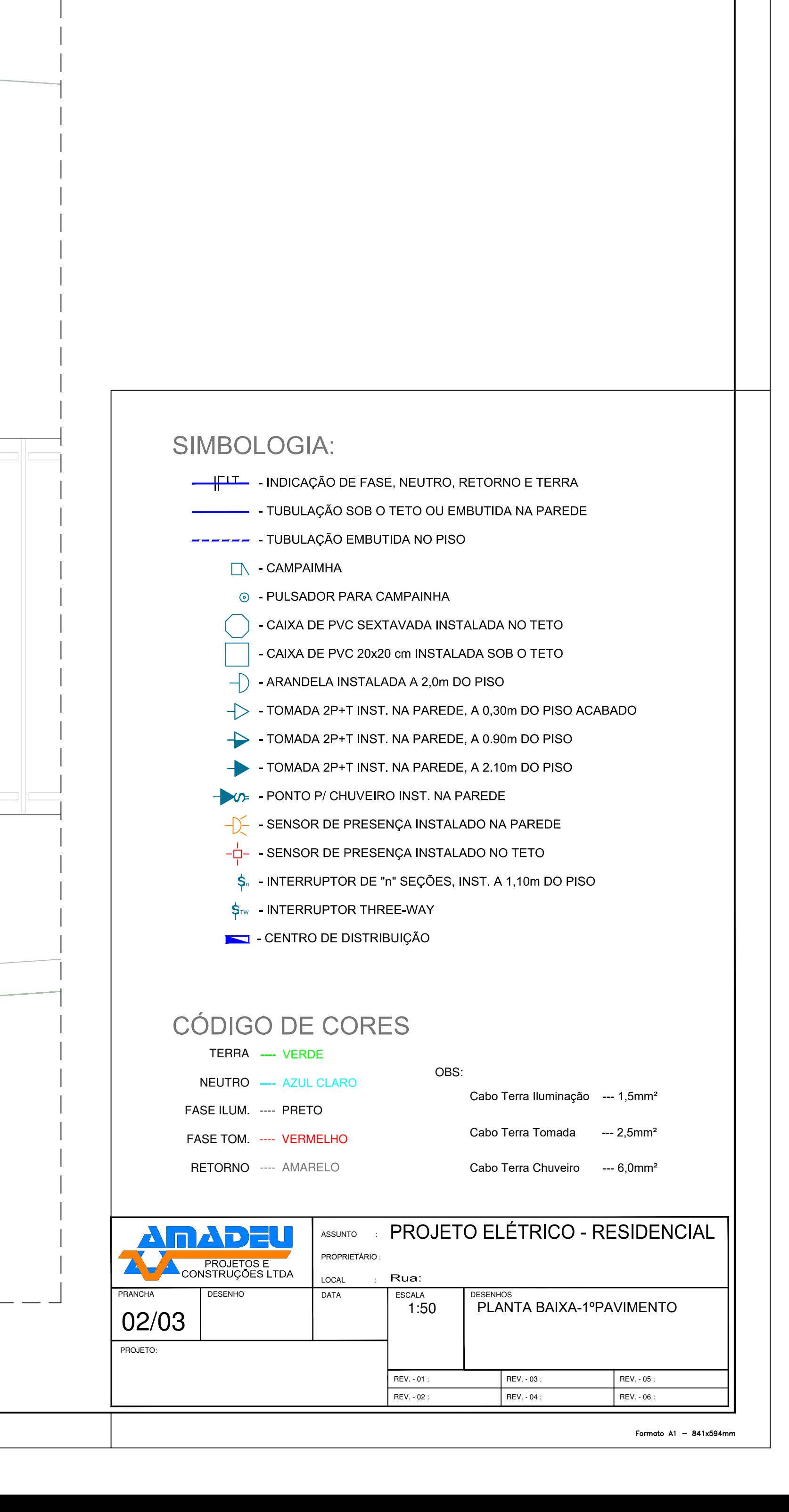

# QUADRO DE CARGAS

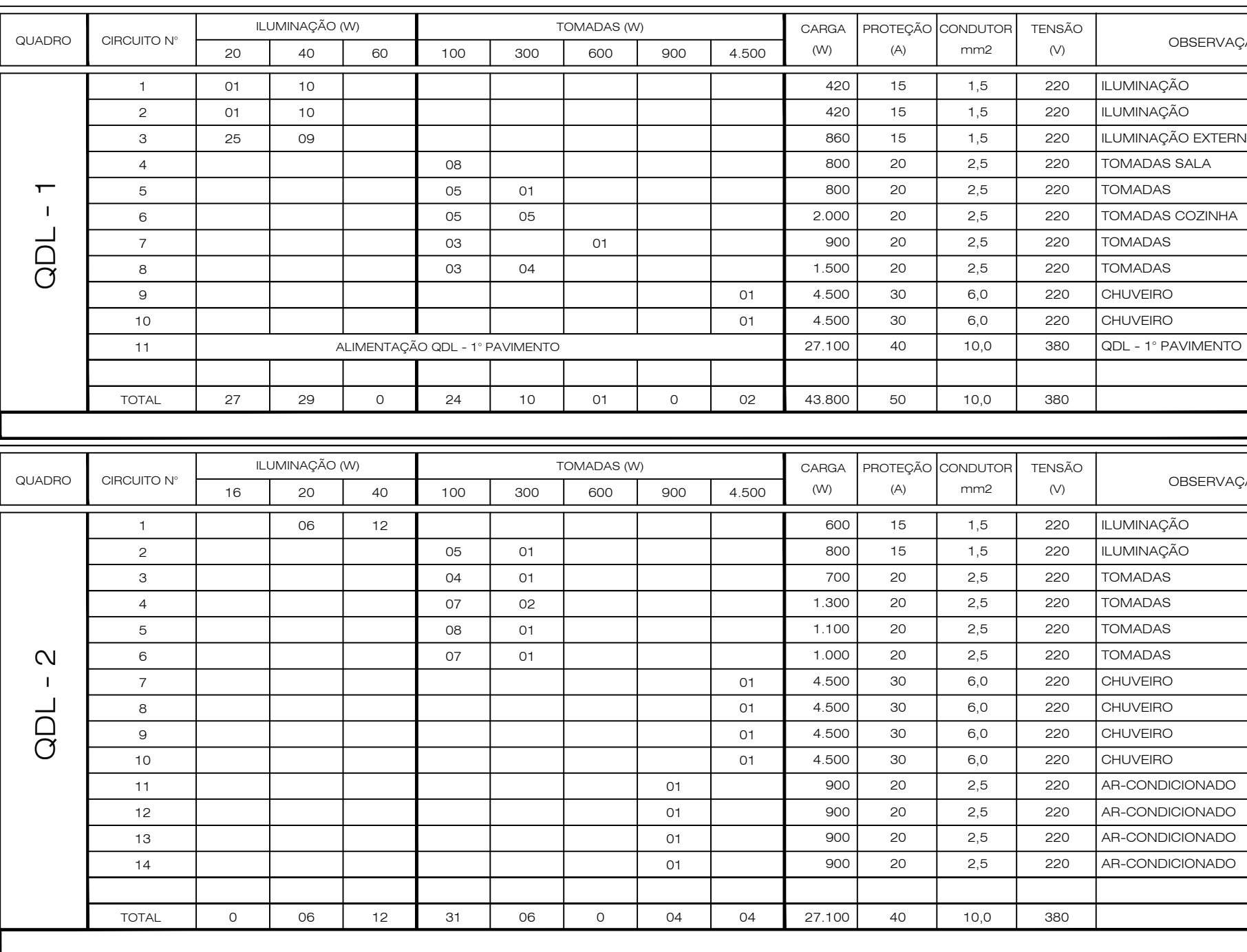

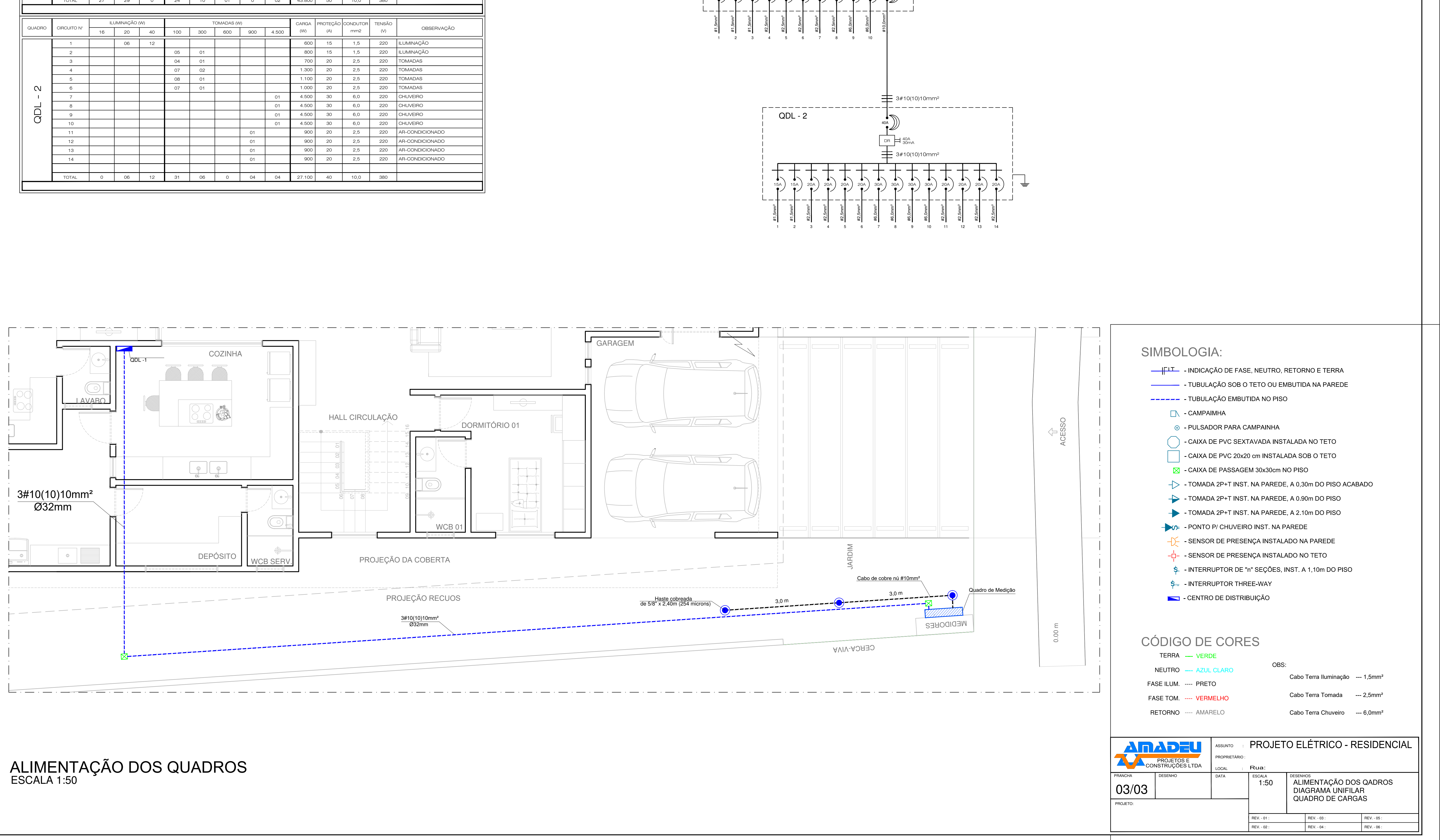

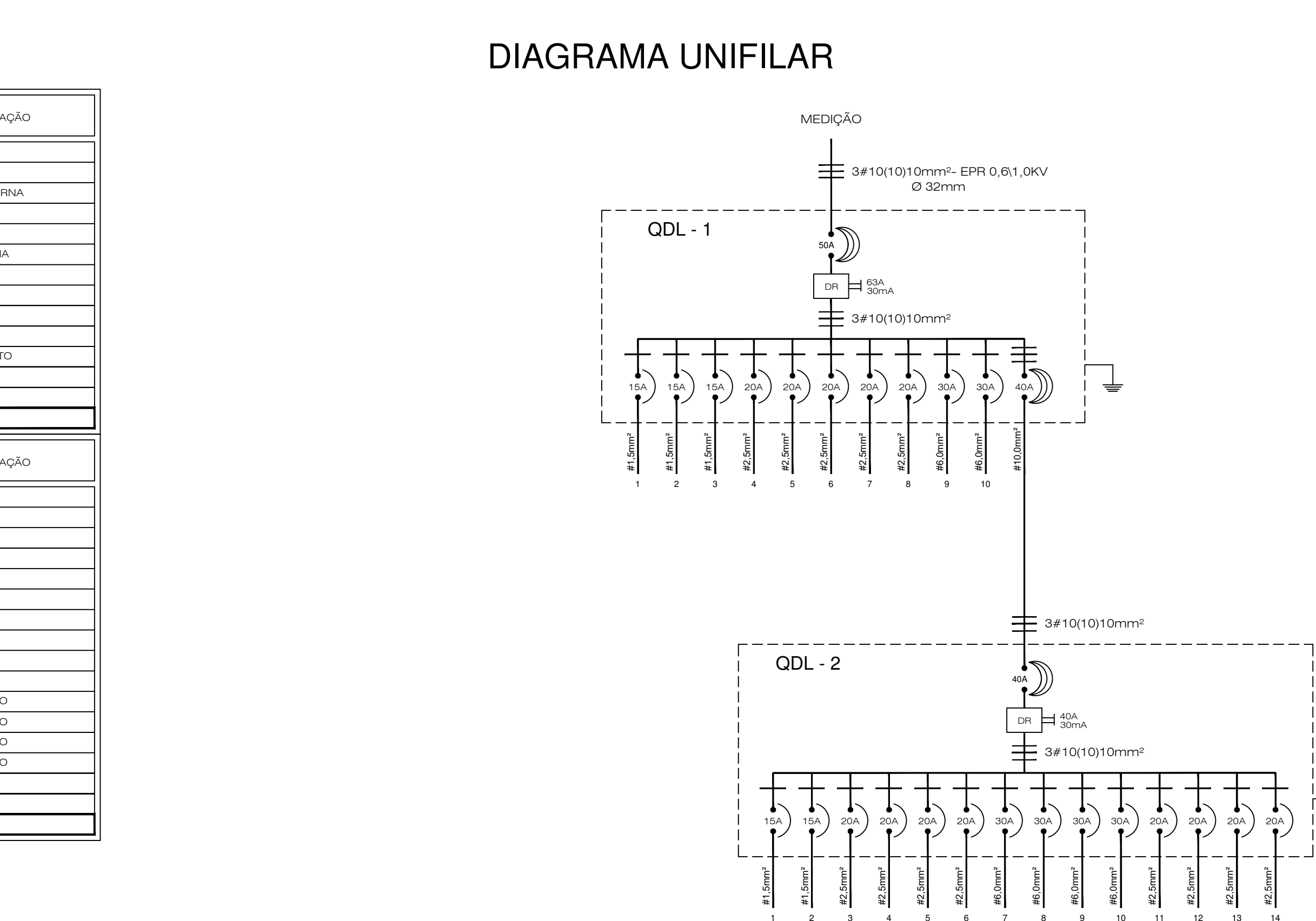

## $APÊNDICE B - PROJETO INDUSTRIAL$

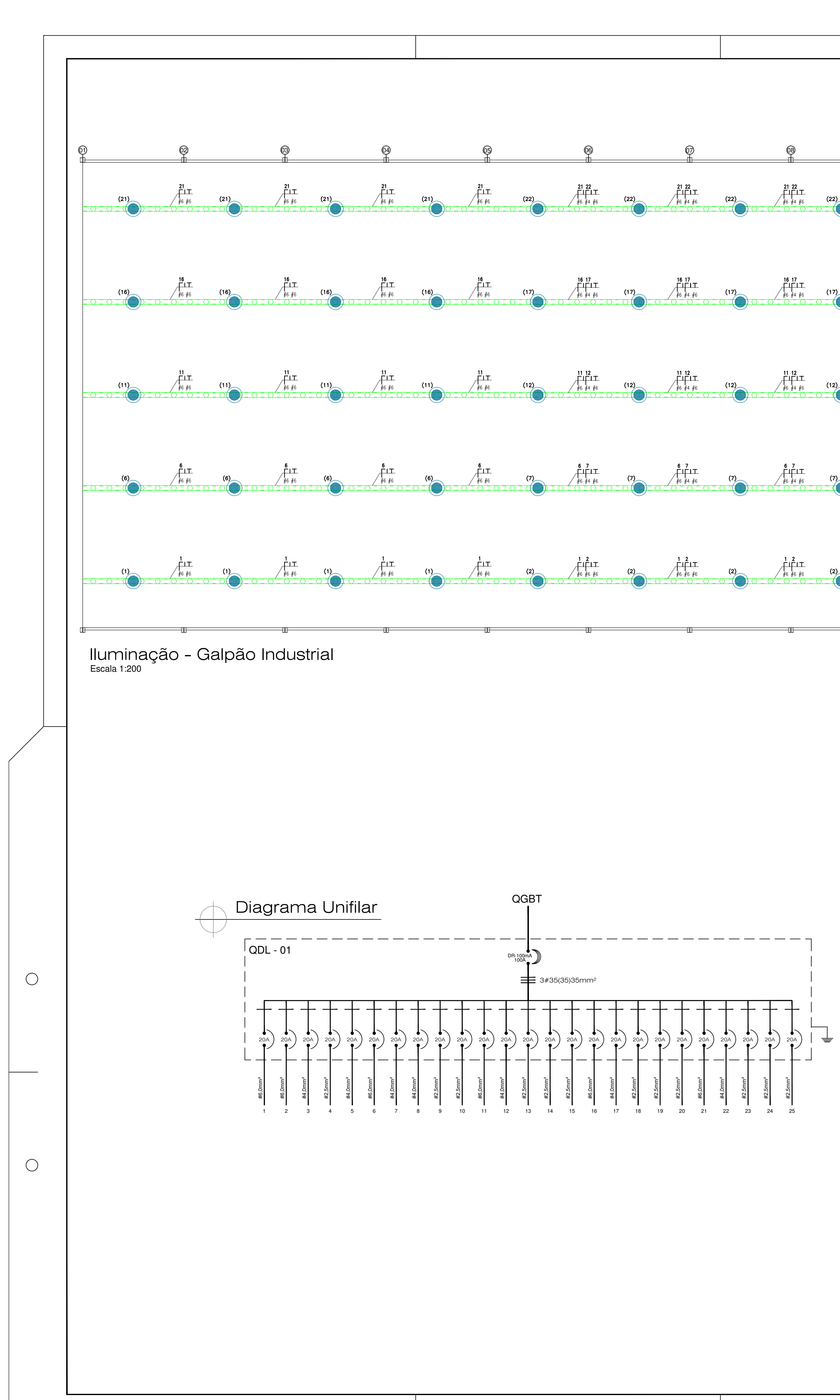

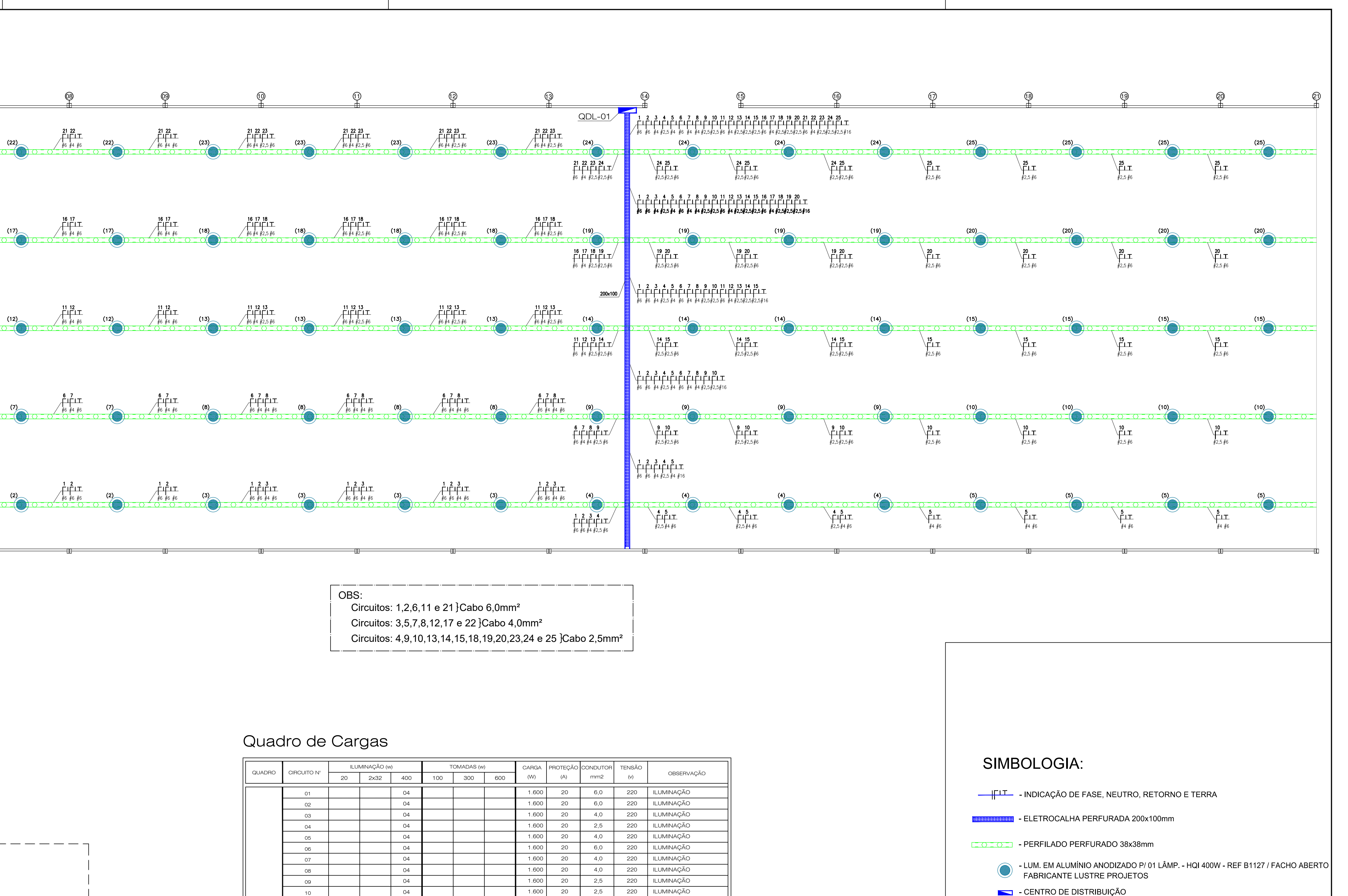

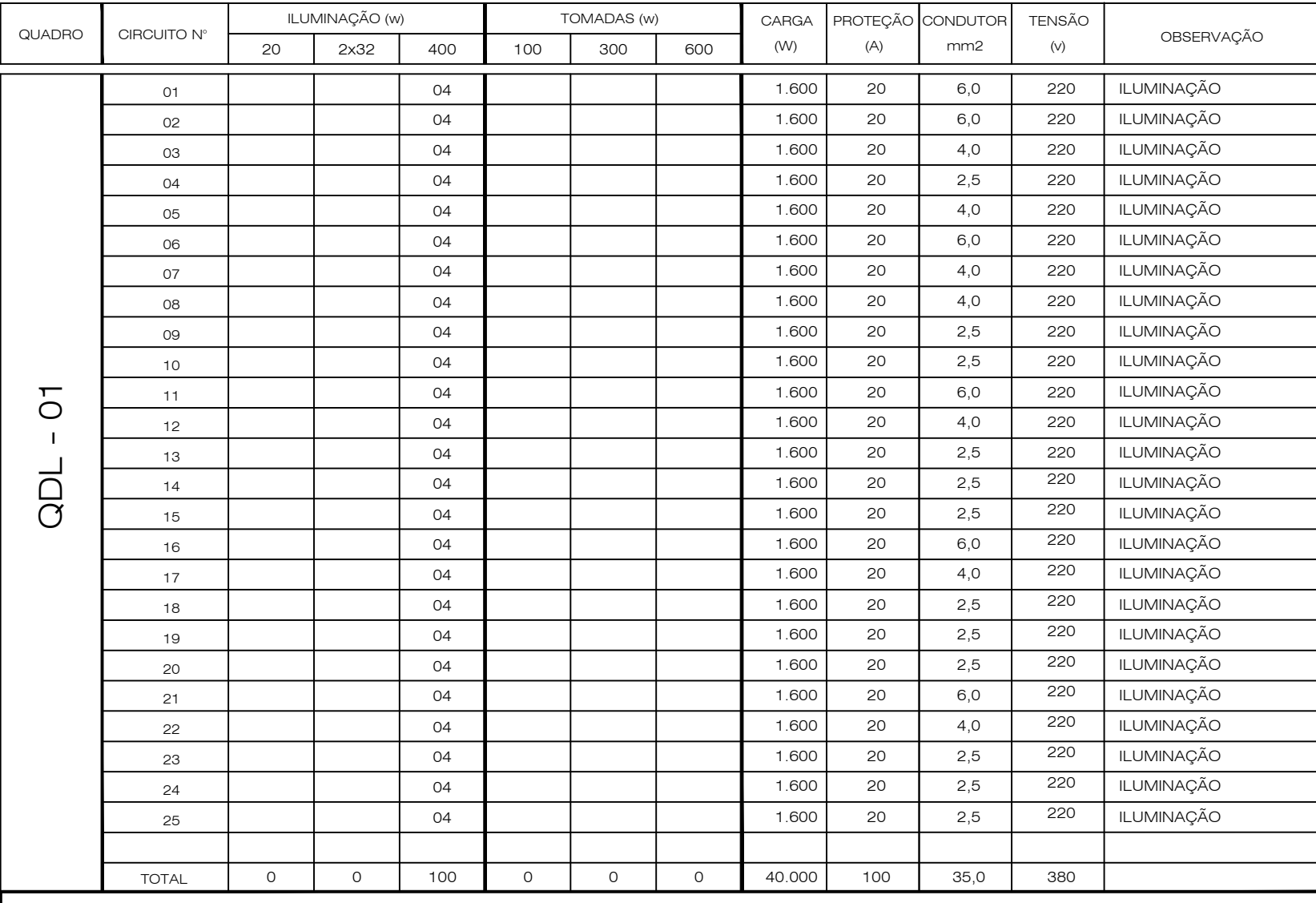

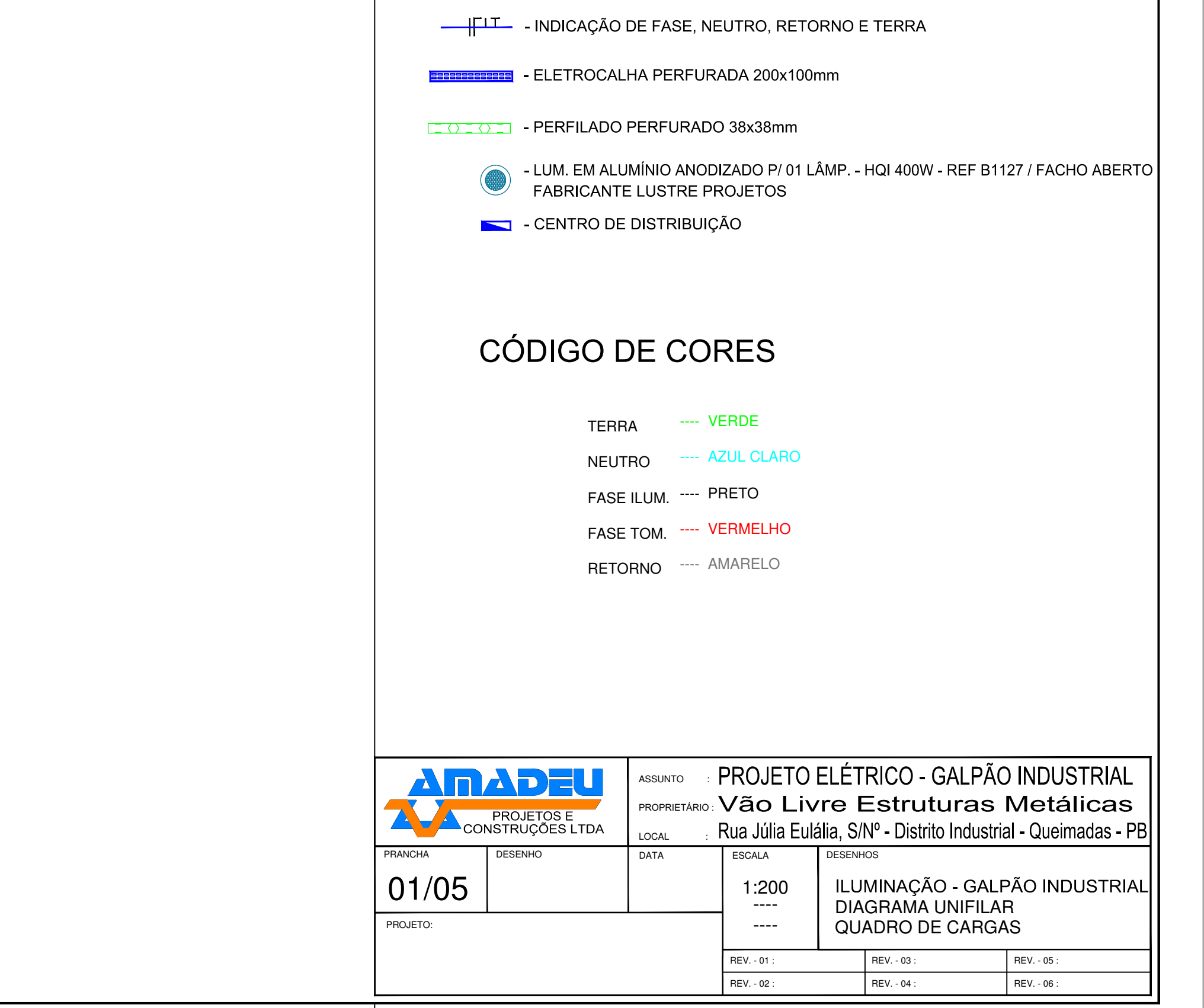

Formato A1 - 841x594mm

## APÊNDICE C – PROJETO DE DISTRIBUIÇÃO

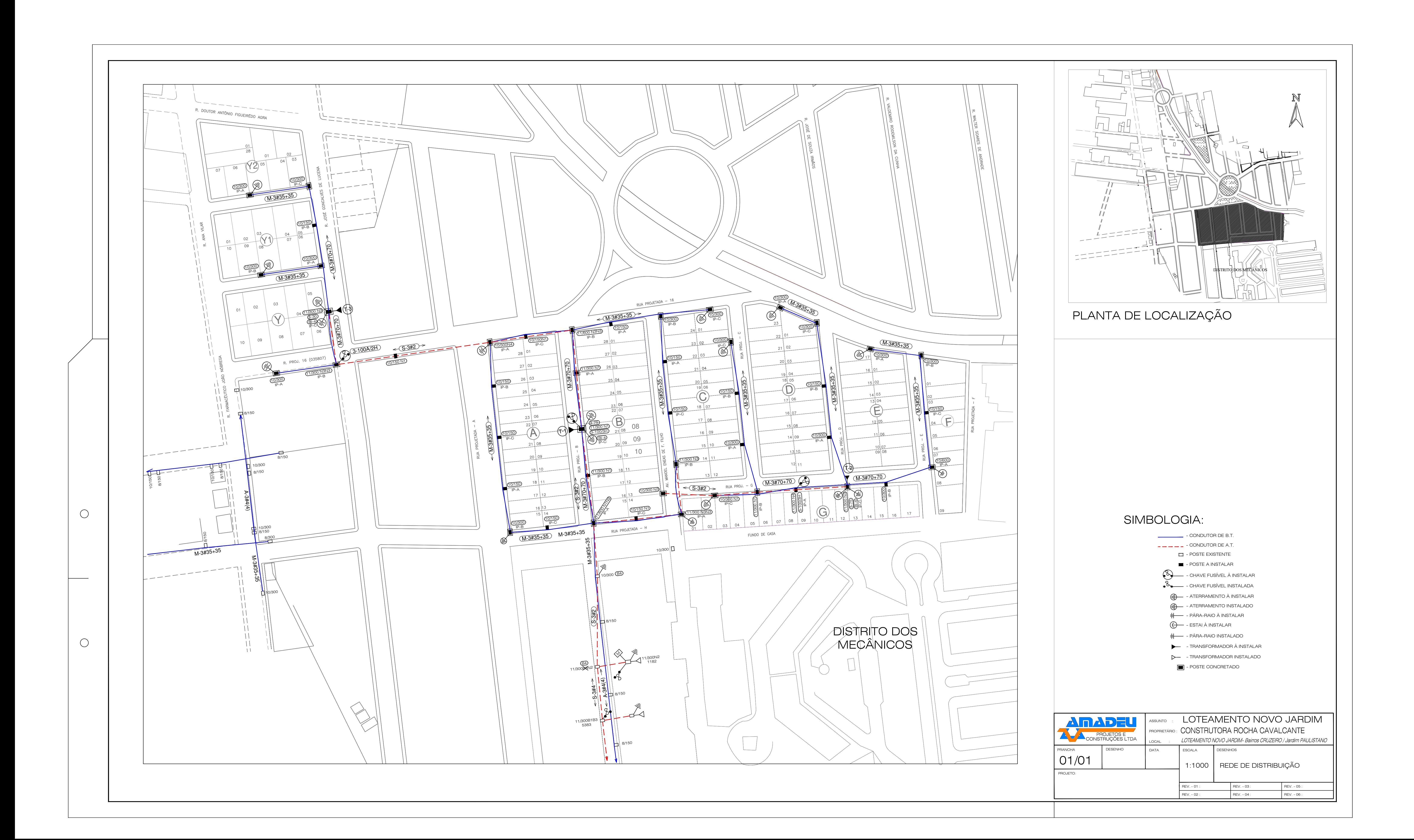